# **Infrastructure - Task #8499**

# **Improve rendering of http://www.isotc211.org/2005/gmd-pangaea in search UI**

2018-03-14 00:49 - Bryce Mecum

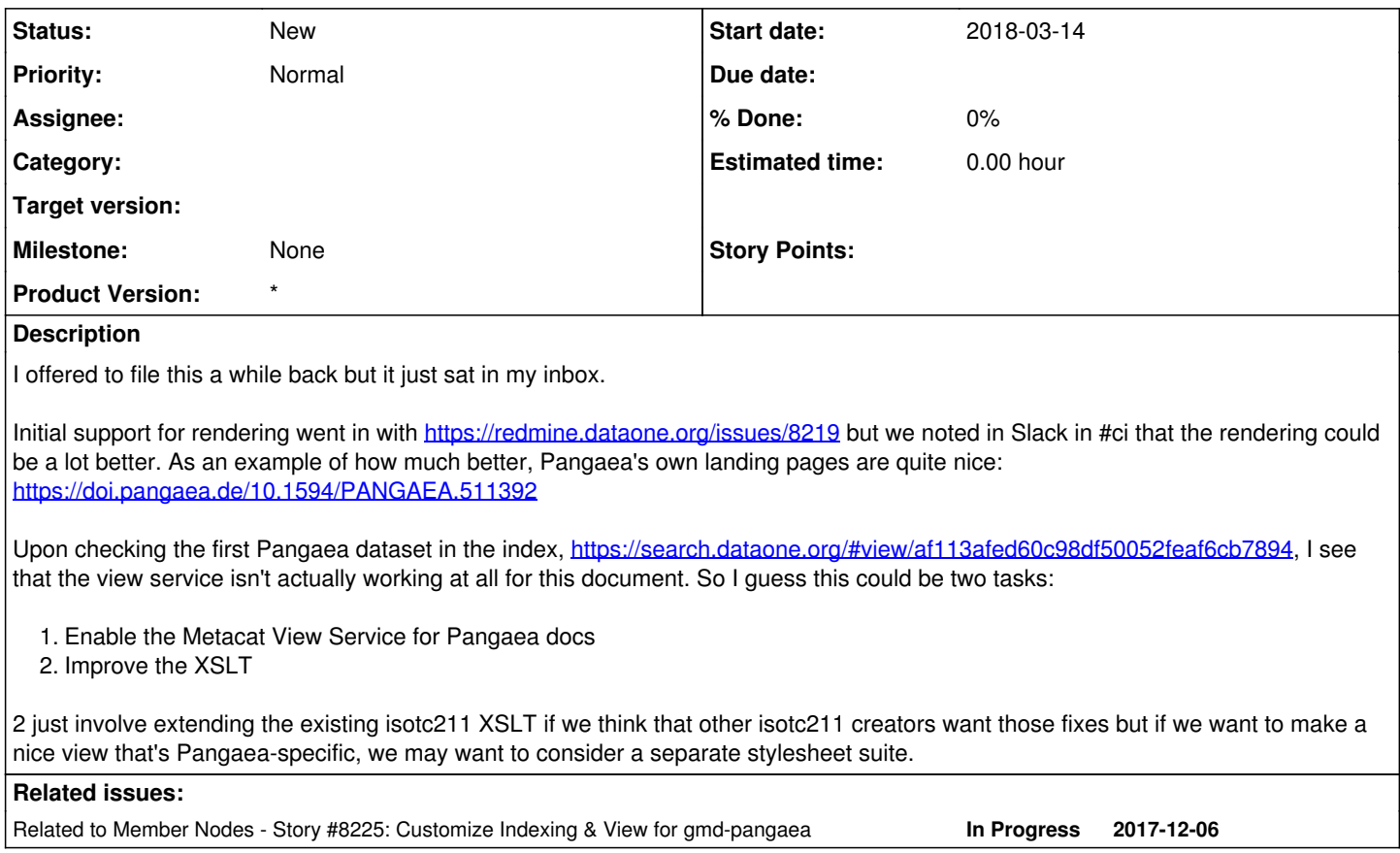

# **History**

## **#1 - 2018-04-02 19:26 - Amy Forrester**

*- Related to Story #8225: Customize Indexing & View for gmd-pangaea added*

## **#2 - 2018-04-05 02:23 - Bryce Mecum**

I took a look at (1) and found the issue. I've made the fix and the fix is currently going through review over on the Metacat repo at <https://github.com/NCEAS/metacat/pull/1233>. If that goes through, Pangaea docs will render properly once we re-release Metacat on DataONE.

I didn't take a look at improvements yet. For that, I recommend we wait until we're for the next CCI release (at which point this change will get deployed, along with others), take a random sample of Pangaea docs, and visually inspect the rendering for (1) glaring issues like bad HTML and (2) areas we can improve it.

# **#3 - 2018-04-11 18:23 - Bryce Mecum**

Hey Monica, I uploaded two random samples of metadata from both NCEI and Pangaea's content to the stage environment. I'm going to set aside some time to look at them later on today but if you wanted to do so well as that'd be great.

Visit <https://search-stage.test.dataone.org/#data> and enter "viewservicetest" in the query box to filter to just the docs I uploaded. You should see 19 docs.

I've made a lot of progress on this today:

- Added support for Pangaea's attributes which Pangaea themselves show on their landing pages. See Attributes section of <https://test.arcticdata.io/#view/urn:uuid:c1d2ffa3-df07-4de9-b23a-88a0dca56f5c>
- Added support for Pangaea's way of defining alternate data access (which is totally different and not compatible with how NCEI does it). See Distribution section of <https://test.arcticdata.io/#view/urn:uuid:c1d2ffa3-df07-4de9-b23a-88a0dca56f5c>
- Migrated the Alternate Data Access table from MetacatUI into the View Service. See [https://test.arcticdata.io/#view/nceiviewtest.{79343EF4-C7C1-4BCD-8443-2946A7DE6713}.](https://test.arcticdata.io/#view/nceiviewtest.%7B79343EF4-C7C1-4BCD-8443-2946A7DE6713%7D) I still need to tweak the styling on this a bit.

I've done some preliminary testing on both NCEI and Pangaea docs and it looks like I wrote good stylesheets.

- All of this can be tweaked as much as we like so please take a look
- I'm linking you to test.arcticdata.io instead of search-stage.test because stage is down right now and won't sync content for me

## **#5 - 2018-04-25 18:53 - Bryce Mecum**

NCEI example in STAGE: [https://search-stage.test.dataone.org/#view/nceiviewtest.{3EEA0667-BB7A-4F10-B39E-A01CBDDA8ABC}](https://search-stage.test.dataone.org/#view/nceiviewtest.%7B3EEA0667-BB7A-4F10-B39E-A01CBDDA8ABC%7D) PANGAEA example in STAGE: <https://search-stage.test.dataone.org/#view/viewservicetest.a7dd209374f553913316129eb11e01f0>

Monica, when you get a chance could you take a look and maybe we could catch up on this?

#### **#6 - 2018-04-26 21:47 - Bryce Mecum**

Decided on our dev call (Dave and Monica joined) to:

- Support the Copy button on services like OPeNDAP but just provide links for HTTP/FTP
- Widen the view service (a MetacatUI fix) <https://github.com/NCEAS/metacatui/issues/582>
- Move the Alternate Data Access table from MetacatUI into the Metacat View Service: <https://github.com/NCEAS/metacatui/issues/583>

## **#7 - 2018-05-01 01:07 - Bryce Mecum**

- Support the Copy button on services like OPeNDAP but just provide links for HTTP/FTP ..<br>○ Done:<https://github.com/NCEAS/metacatui/pull/592>
- Widen the view service (a MetacatUI fix) <https://github.com/NCEAS/metacatui/issues/582> Done: See <https://github.com/NCEAS/metacatui/issues/582>
- Move the Alternate Data Access table from MetacatUI into the Metacat View Service: <https://github.com/NCEAS/metacatui/issues/583> Done:<https://github.com/NCEAS/metacat/commit/402bbb76d06522c67ec58360fc961a66be5fc45e>

#### Actions:

- Merge changes into MetacatUI dev branch. Status: Awaiting code review from team
- Merge changes into Metacat dev branch. Status: I can do this